- 一様乱数 X = U[0, 1) (0 ≤ X < 1) から、様々な確率分布に従う 乱数を生成できる
- 指数分布に従う乱数、正規分布に従う乱数、などなど
- 具体例:一様乱数 X = U[0, 1) に対して、

2018 (H30) 奈良女子大学理学部 環境科学コース 環境科学計算機実験

2018 (H30) 奈良女子大学理学部 環境科学コース 環境科学計算機実験

- Y = X + I は U[I, 2) に従う (自明)
- Y = 2X は U[0, 2) に従う (自明)
- Y = X2 はどんな分布になるか?
- 任意の変数変換 Y = f(X) により、Y はどのような分布に従う のか?

#### 確率変数の変換

- 一様乱数 X = U[0, 1) を変換 Y = f(X) により変換する
- Yの分布はどのようなものになるか?(確率変数の変数変換)
- <sup>X</sup>の分布 p(x) と Y の分布 q(y) の関係

Prob $[x < X < x + dx] = p(x)dx$ Prob $[y < Y < y + dy] = q(y)dy$  $p(x)dx = q(y)dy$ 

$$
q(y) = p(x) \left| \frac{dx}{dy} \right|
$$

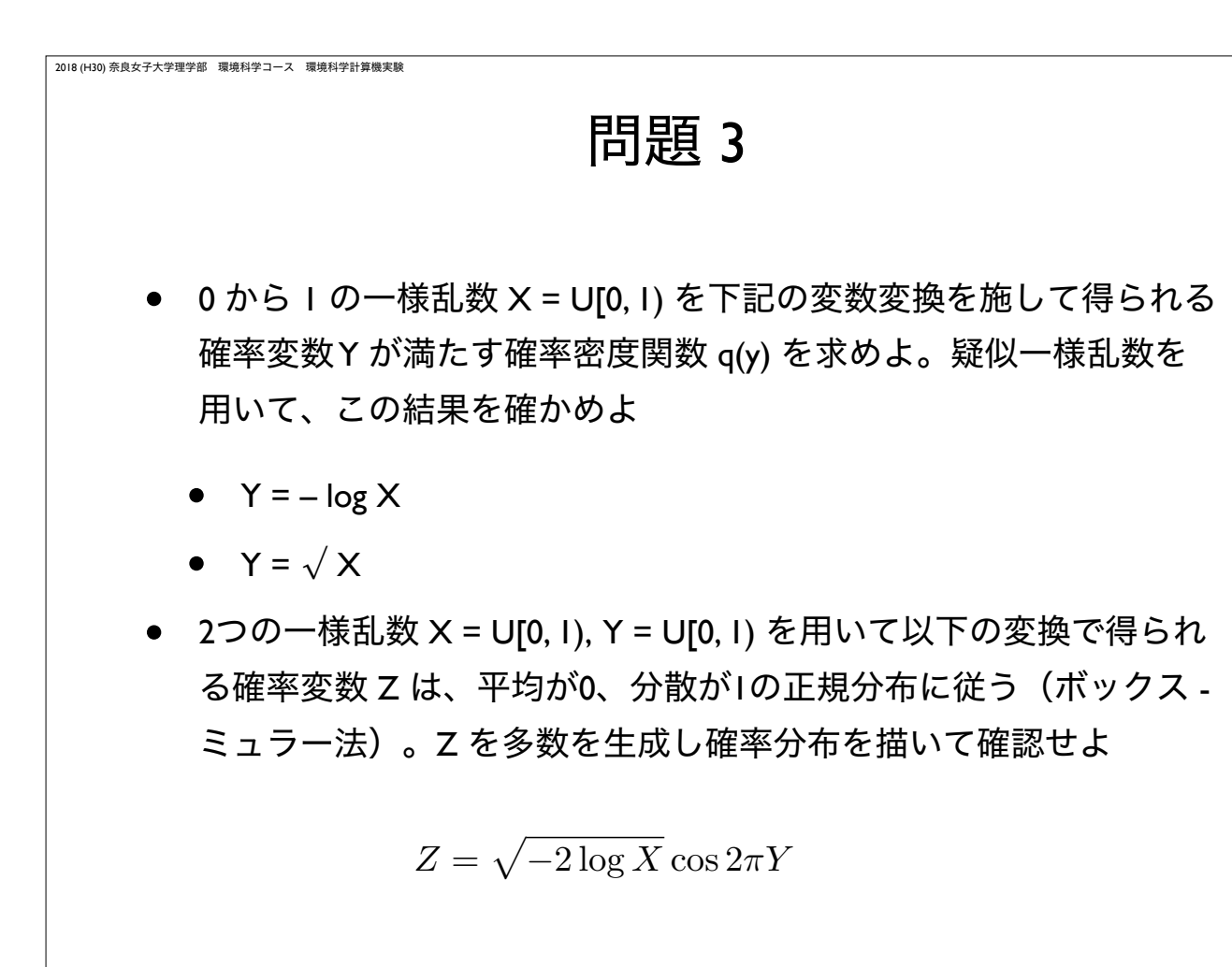

## モンテカルロ法

2018 (H30) 奈良女子大学理学部 環境科学コース 環境科学計算機実験

- 乱数を用いてシミュレーションや数値計算を行う手法の総称
- 物理学や生物学などのシミュレーションに良く用いられる
- 具体例:コイン投げ、ランダムウォーク(乱歩)、など、確 率論的な事象の変化をアルゴリズムとして記述して実行する

### 確率的な事象のプログラム実装

- 確率 *<sup>P</sup>* で起こる事象 A をプログラムとして実装(0 <sup>≤</sup> *<sup>P</sup>* <sup>≤</sup> 1)
	- [0, 1) の疑似一様乱数 *<sup>X</sup>* を生成
	- *<sup>X</sup>* < *<sup>P</sup>* なら、事象 A が起こったと見なす。そうでなければ起 こらなかったと見なす (ベルヌイ試行)

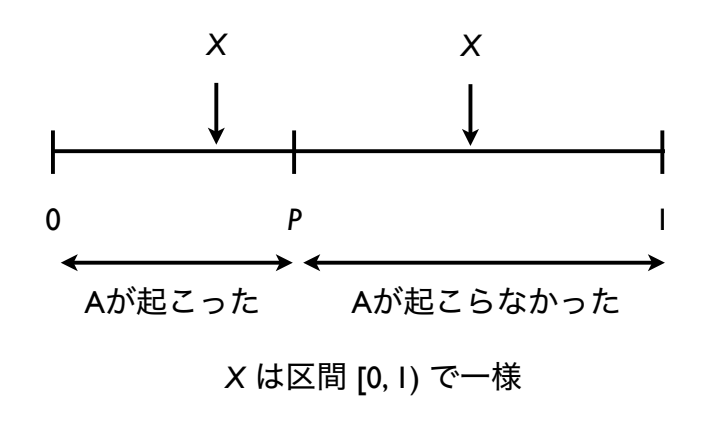

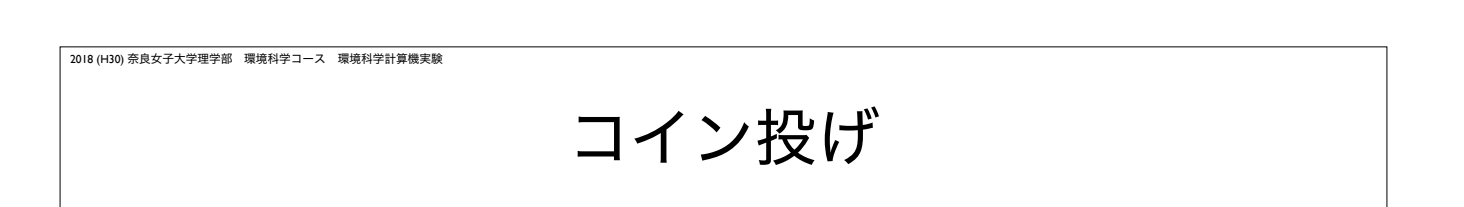

- 正しく造られたコインは裏表がでる確率は *P* = 1/2 である。
- *n* 回コインを投げたとき、*i* 回表がでる確率(*i* = 0, 1, 2, ..., *n*)は、 二項分布で与えられる(ベルヌイ試行の複数回繰り返し)

$$
P_n(i) = -n \mathrm{C}_i \left(\frac{1}{2}\right)^n
$$

具体例:*P* = 1/2, *n* = 10 を 100 回繰り返したとき、表が出た回数

{7, 7, 9, 8, 4, 7, 8, 3, 7, 3, 1, 4, 2, 4, 5, 5, 6, 3, 8, 7, 5, 2, 6, 4, 4, 6, 3, 3, 5, 6, 2, 5, 8, 2, 6, 2, 6, 4, 6, 7, 10, 4, 5, 8, 5, 4, 4, 5, 4, 5, 3, 3, 8, 5, 5, 6, 5, 5, 4, 6, 6, 4, 2, 7, 2, 6, 6, 6, 4, 7, 5, 6, 3, 6, 7, 3, 6, 6, 8, 5, 6, 4, 7, 4, 2, 4, 5, 8, 7, 4, 4, 5, 7, 4, 4, 7, 7, 8, 6, 7}

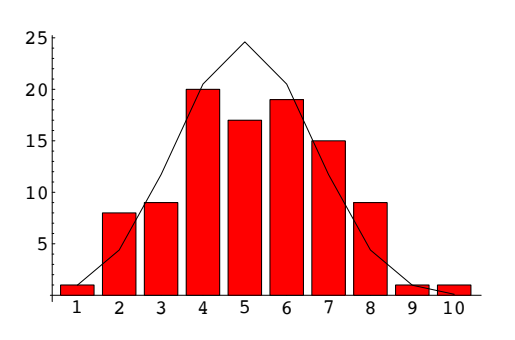

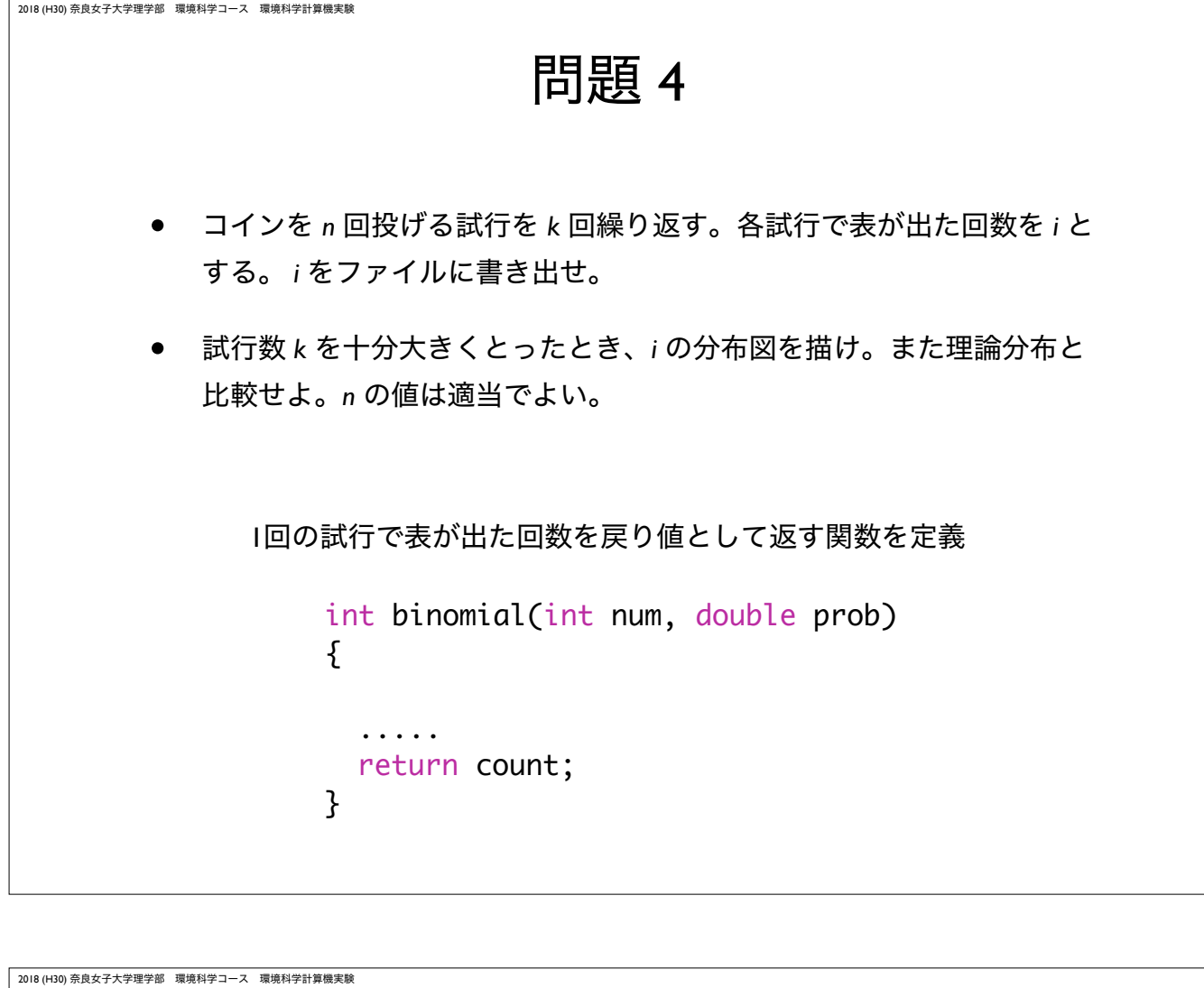

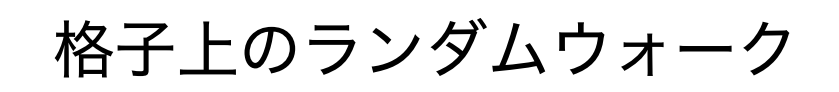

- 2次元格子空間を考える。各個体は格子上に存在し、単位時間内に隣 接する 4つの格子のいずれかへ等しい確率 1/4 で移動する。
- 初期分布として原点に *<sup>N</sup>* 個体存在する状態を考える。時刻 *<sup>t</sup>* での個体 の空間分布はどのようなものか?
- また、時刻 *<sup>t</sup>* と原点から最も離れた個体の距離との関係は?

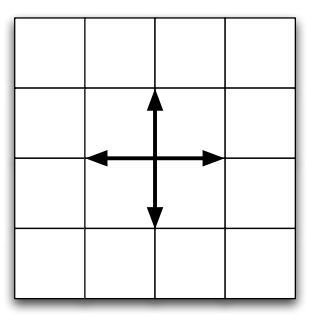

# 格子上のランダムウォーク

- *<sup>N</sup>* 個体の位置を 2次元配列で表現するランダムウォークに取り組む
- 初期状態として全ての個体は原点に位置するとする
- 以下を繰り返す(時刻のループ)
	- 次のアルゴリズムに従って、*<sup>N</sup>* 個体の座標を変化させる

各個体の x, y 座標は 確率 1/4 で x += dx 確率 1/4 で x -= dx 確率 1/4 で y += dx 確率 1/4 で y -=dx

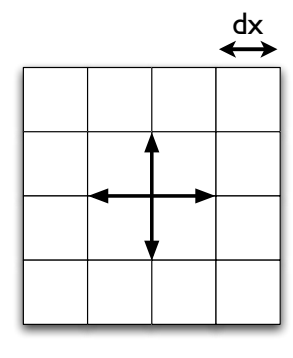

### 2018 (H30) 奈良女子大学理学部 環境科学コース 環境科学計算機実験 プログラム骨格 #define N 100 double x[N], y[N] // 個体の座標 initialize(); for(step=0; step<STEP; step++){ move\_indivs(); // 個体を移動させる関数 write\_data(); // 個体の位置をファイルに書き出す } void move indivs() { .... }

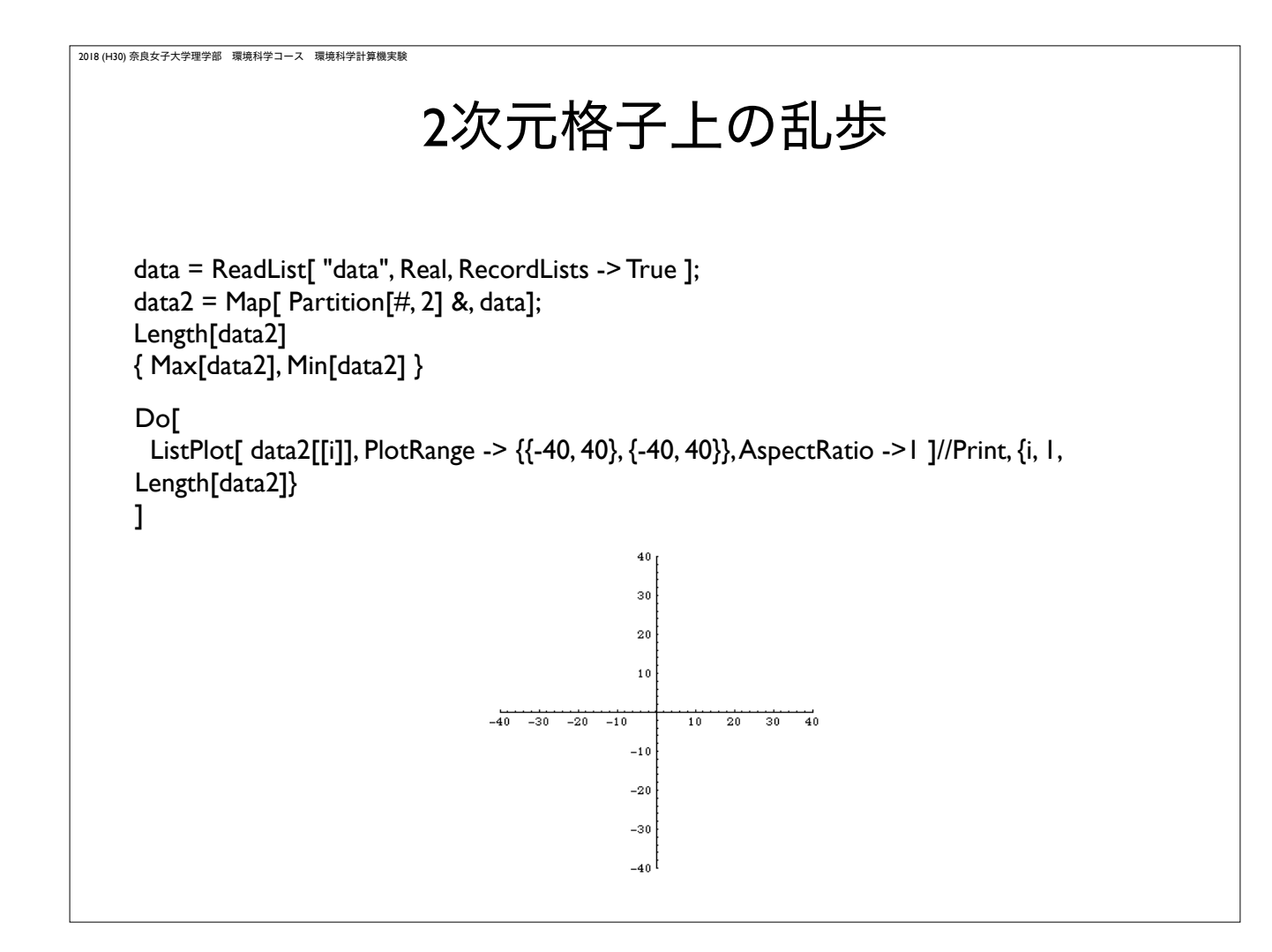

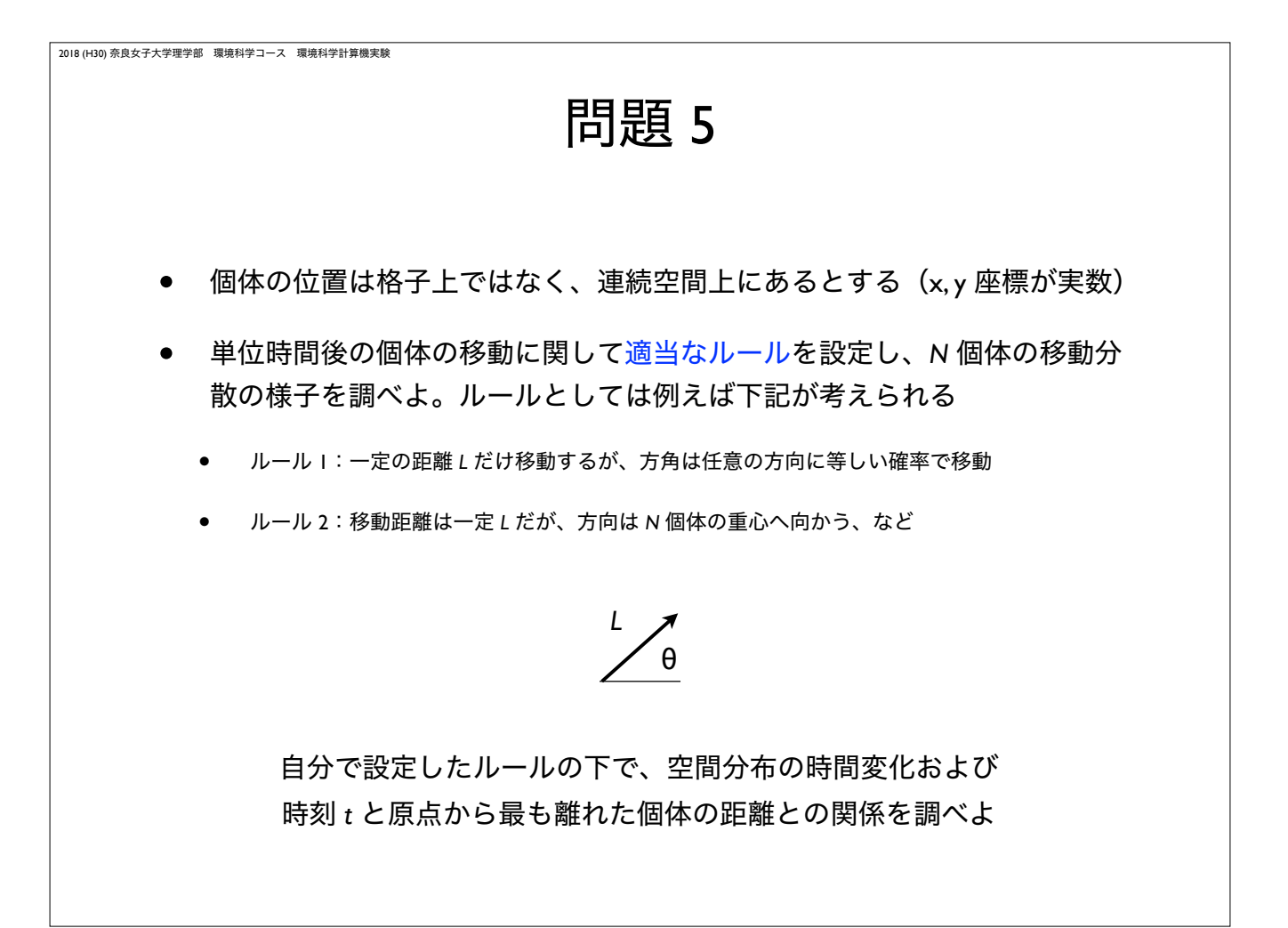